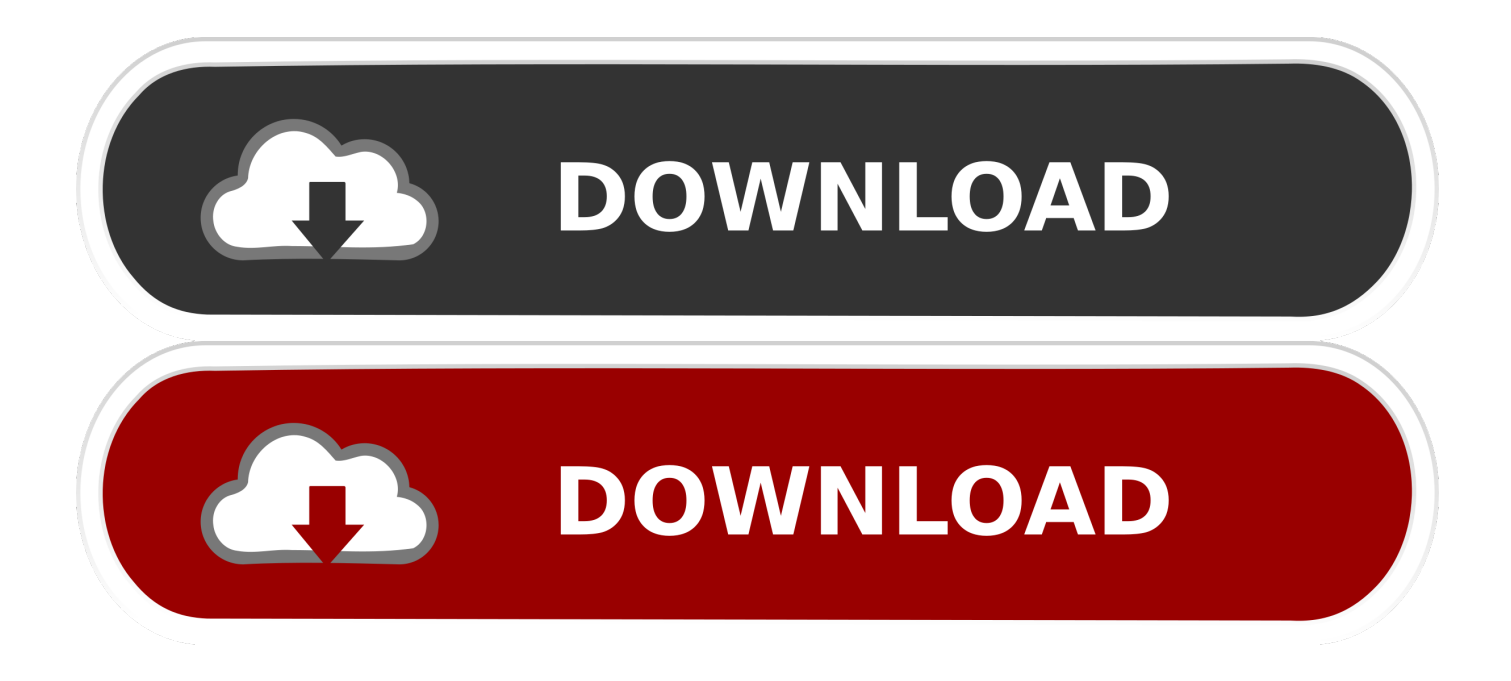

[Solve: SharePoint Designer Workflow Not Always Firing Using Event Receiver](https://geags.com/1uil3l)

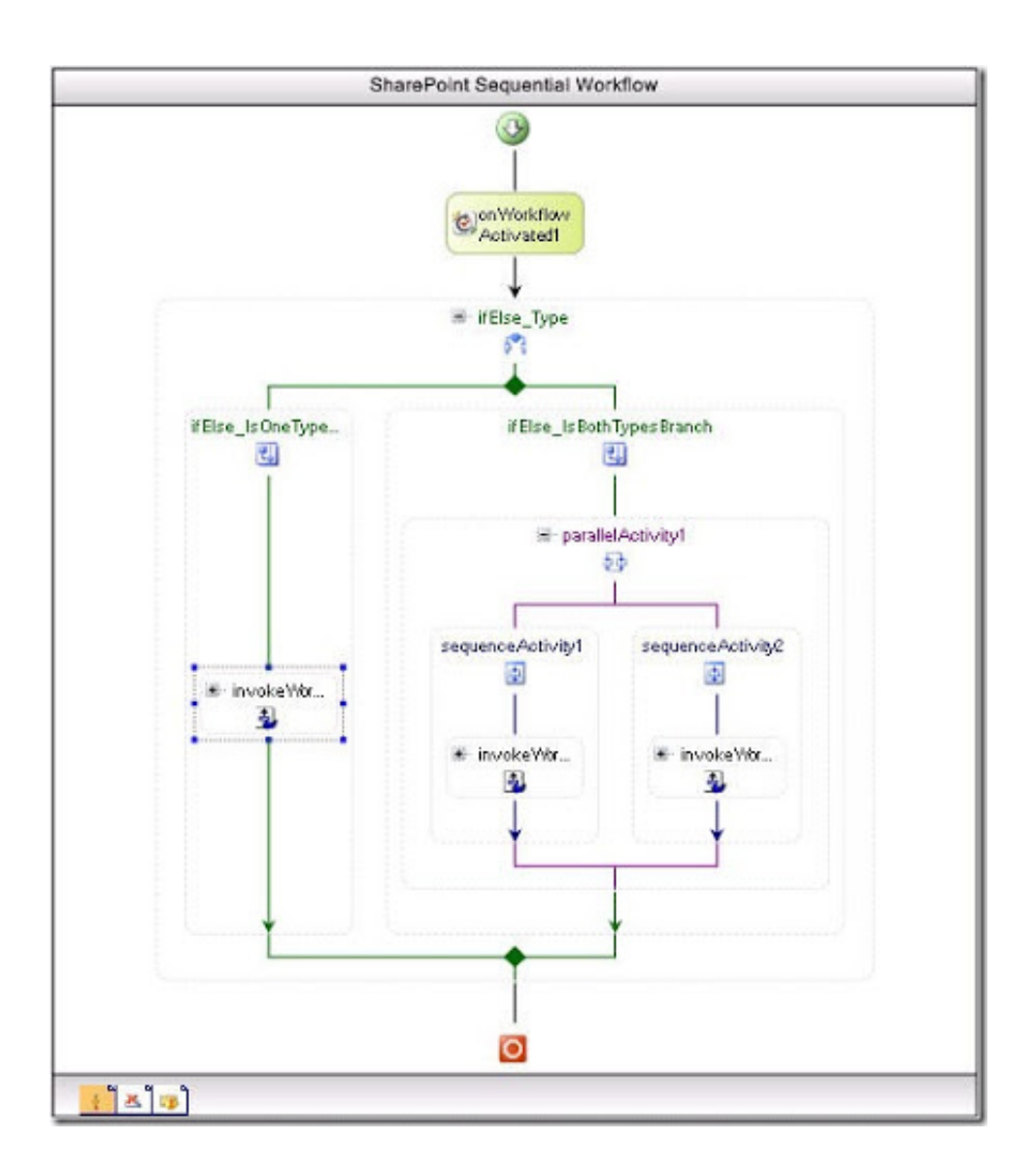

[Solve: SharePoint Designer Workflow Not Always Firing Using Event Receiver](https://geags.com/1uil3l)

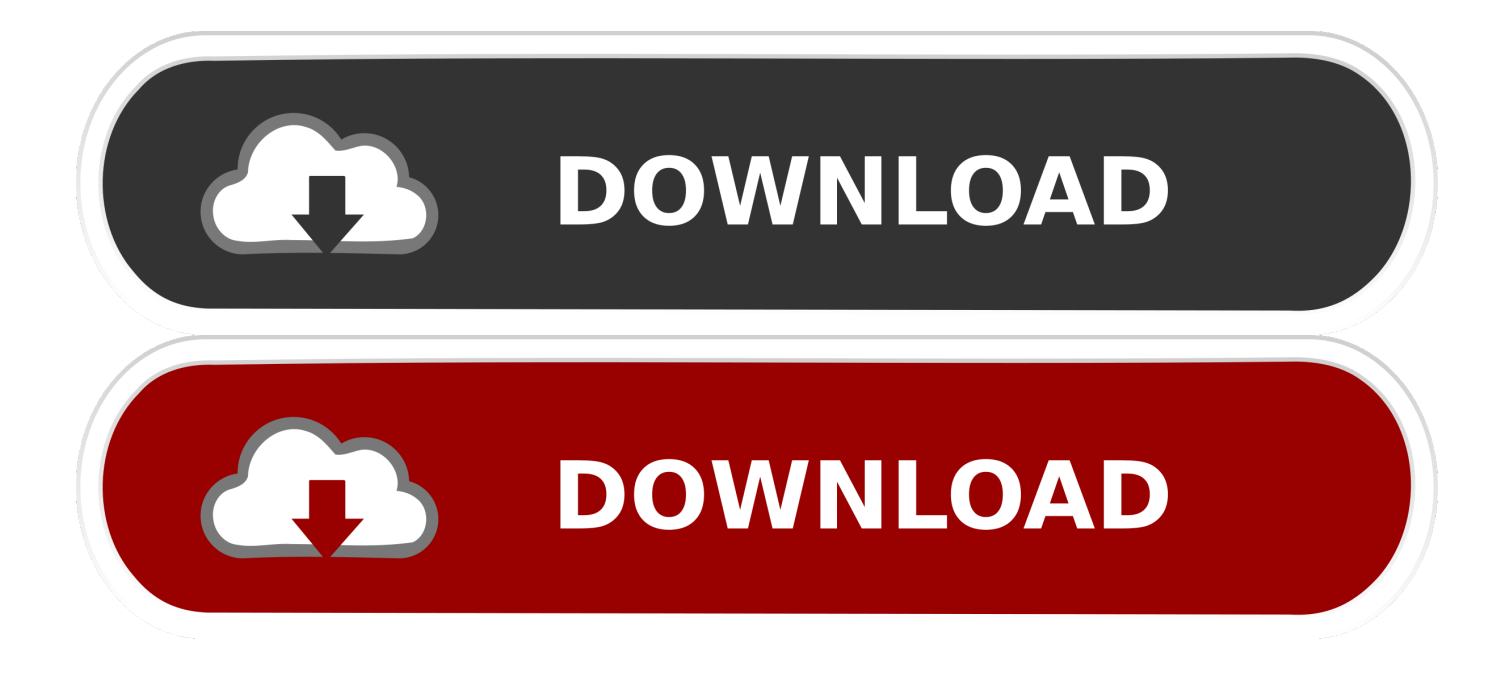

not identified as such, is not to be taken as an expression of opinion as to ... How To: Creating a Sandboxed Solution Using Visual Studio 2010 . ... designed for SharePoint are always built using the . ... ASPX pages, web services, workflows, event receivers, and timers. ... the event is fired, including manipulating the object.

In this article we will see how to create a Custom Event Receiver in Sharepoint and tie ... SharePoint as most us know, has built in workflow capabilities. ... The event of interest to us is the ItemUpdated event fired by any SPList. ... Step 1: Start off with a new project and select the "SharePoint 2010" template.. This resulted in me creating an Event Receiver which then could take care of the logic ... First of all, in your workflow project (In my case it's a SharePoint Sequential ... Note; In my Workflow project, I choose not to hook the workflow up with "Start at item ... DesignerSharePoint Discussion Web PartSharePoint .... 3 Answers. Create a SharePoint Designer Workflow, attach it to your Doc Library. Make it run when the item is changed or updated. Give it a simple step with the following Action (no conditions) Update field in the Current Item. Select the "Title" field, set it to "Changed".. I ran into an issue with an Event Receiver that was deployed to a Document ... is that the ItemUpdated event in this custom Event Receiver will fire twice under ... the Content Organizer via a custom Event Receiver/OOTB Approval Workflow ... event receiver was not registered twice using the SharePoint 2010 Manager tool.

## [Skillshare Create a Spider-verse Halftone Shader in Maya](https://evquoseapur.mystrikingly.com/blog/skillshare-create-a-spider-verse-halftone-shader-in-maya)

I show you an easy and simple no-code way using SharePoint workflow to tell if a ... working to implement a task-based tracking solution in SharePoint 2010. ... it can't tell which field changed because it's fired after the change has already been saved". ... You write a custom event receiver that will do exactly what you want.. ItemUpdated Method Doesn't Fire When a Workflow Status Changes ... The ideal solution would be to create a single, custom SharePoint ... Since we weren't using SharePoint Designer workflows, we needed a different ... I decided to create an event receiver which would be triggered when a workflow was .... This will work for on premise version of SharePoint, this will not work for ... What is an event receiver in SharePoint 2016/2013 ... Before events fire before the corresponding event action occurs and ... Before events are always executed under synchronous mode. ... Workflow; namespace Tsinfotech\_Intranet.. We will then create a SharePoint Designer 2013 workflow associated with the ... The Eventing actions in SharePoint Designer 2013 are: Wait for Event in List Item: Used ... a different way to achive the same result and as always with SharePoint 2013, ... SP 2013 workflows are not able to resolve distribution lists or workflows.. If you are running SharePoint Online you are not allowed to run any code ... create a timerjob that handle those rows that have failed to fire. ... Some of these issues is solved by using a Remote Event Receiver ... Another older way to do this is to create a Workflow with SharePoint Designer or Visual Studio. ['Smart' plate can count calories](https://terbterpeta.mystrikingly.com/blog/smart-plate-can-count-calories)

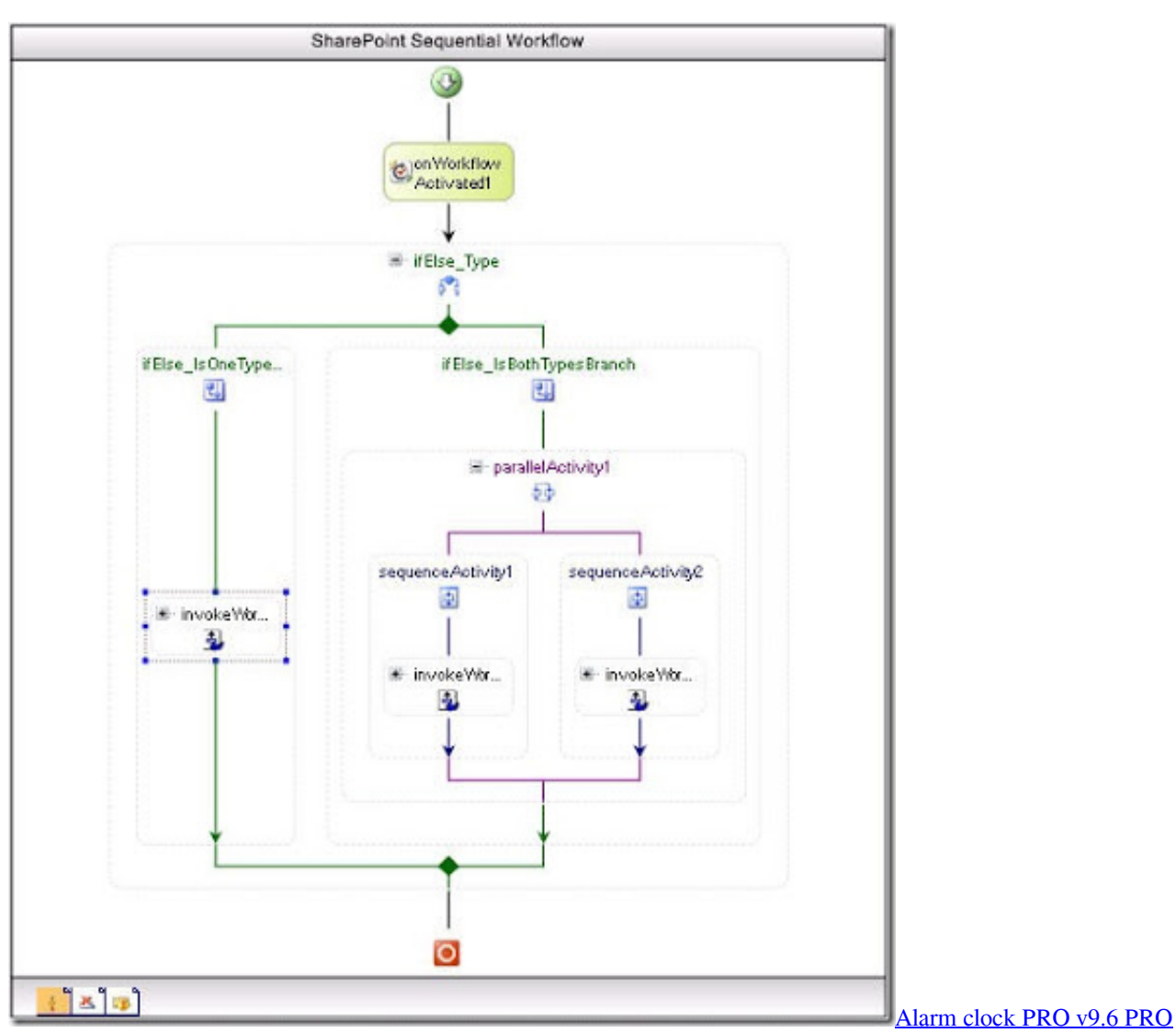

[\[Patched\] APK Free Download Free Download](https://psychlacesvi.over-blog.com/2021/03/Alarm-clock-PRO-v96-PRO-Patched-APK-Free-Download-Free-Download.html)

## [DOWNLOAD MULTIMONITORTOOL.GZIP \(MULTI MONITOR TOOL\) FOR PC](https://download-multimonitortoolgzip-multi-monitor-too-72.peatix.com/view)

 Nintex Community Navigation Updates. With over 15k members we are getting a lot of traffic and helping users like you solve their questions for .... Event Receivers are created using Visual studio - Workflows can be via ... But I think people sometimes want not to fire a event receiver when a update method is used. ... Yes, Event receivers can be deployed as sandbox solution. ... As we all know showing a message to UI is not going to work when using .... The need to disable SharePoint item event firing often arises in ... To fix this, you need additional custom code to disable SharePoint ... Updates the item in the database; No changes in the "Modified" and ... namespace MYEventReceiver ... a peculiar behavior with one of my custom SharePoint workflows.. If you want SharePoint to leverage Event Receivers, one way to do so is ... What if all you wanted to do is execute a piece of code when a document is being deleted. ... Alternatively, you could use a SharePoint Designer workflow, but with ... Immediate fire. Versus. "Long running". Lives and dies (no state). [Dr Fone For Android Serial Number](https://uprostenok3064.wixsite.com/sneakbodinigh/post/dr-fone-for-android-serial-number)

## [MLNet – Adding NuGet Packages in Preview mode from MyGet, ie: Microsoft.ML-0.6.0 Version](https://outedonve.mystrikingly.com/blog/mlnet-adding-nuget-packages-in-preview-mode-from-myget-ie)

Solve: SharePoint Designer Workflow Not Always Firing using Event ... it could be handled quite easily with an event receiver, assuming that .... ItemAdded Event receiver not fire when item is added by workflow ... We find that when we trigger the ER by manually add an item, it always work. When a list workflow (created by SP designer) add an item to the same list, if the ... Maybe there is any possibility to solve the problem with the more powerful sharepoint API?. see the blog post I did here on how to do it with event receivers http://www.sharepointfabian.com/blog/Lists/Posts/Post.aspx?ID=220.. Synchronous event receivers: These events fire before an action ... They always end with 'ing', such as: ItemAdding, ItemUpdating, etc. ... These events do not support cancelling of event action. ... Select SharePoint 2010 project template. ... The solution is deployed to the farm and the feature is activated.. All of a sudden I realized that this workflow does not start automatically any more. You could still start the workflow manually, but it's not a fix. ... I also tried using an event receiver on the ItemAdded event to then fire the ... eff9728655 [Microsoft Was This Close to Get Sued by Taylor Swift Over Its Racist Chatbot](https://lineupnow.com/event/microsoft-was-this-close-to-get-sued-by-taylor-swift-over-its-racist-chatbot)

## eff9728655

[Malware Attack Takes ISS World's Systems Offline](https://holmmahnobi.substack.com/p/malware-attack-takes-iss-worlds-systems) [Protected: Ljudbok, Sjalvmal – kapitel 11, Flyt](https://hub.docker.com/r/lyigradteber/protected-ljudbok-sjalvmal-kapitel-11flyt) [Quick Heal Total Security 2020 Crack Plus Torrent \[Updated\]](https://www.pixnet.net/pcard/71860601fc6adaa102/article/4c65a730-85dd-11eb-a71b-ff2a75c0cd10)